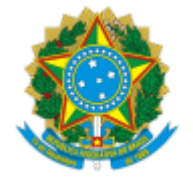

## **UNIVERSIDADE FEDERAL DE UBERLÂNDIA**

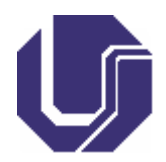

# **FICHA DE COMPONENTE CURRICULAR**

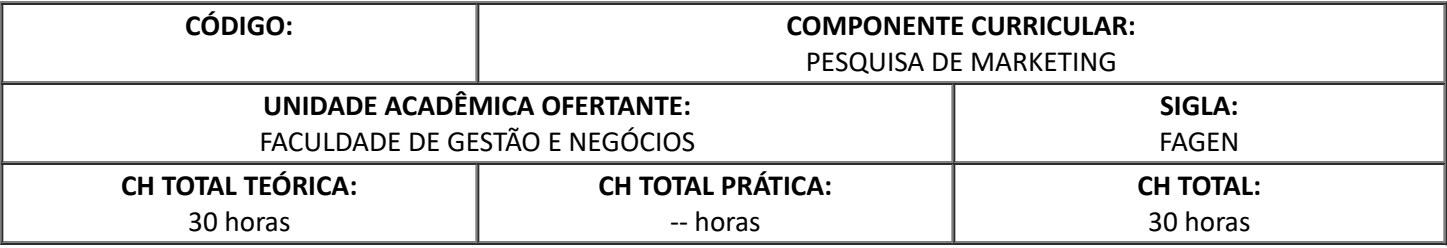

### 1. **OBJETIVOS**

Situar e detalhar para o aluno a Pesquisa de Marketing como recurso de obtenção de informação para Marketing; Possibilitar ao aluno formular e resolver problemas de Pesquisa de Marketing para viabilizar a execução das estratégias mercadológicas de uma organização.

### 2. **EMENTA**

Definição de Pesquisa de Marketing; Processo de pesquisa; Design de pesquisa; Técnicas de coleta de dados; Técnicas de análise de dados; Informática aplicada à Pesquisa de Marketing.

### 3. **PROGRAMA**

### **1. O Sistema de Informações de Marketing e a Pesquisa de Marketing.**

**2. Definição de Pesquisa de Marketing.**

**3. O Processo de Pesquisa de Marketing (Etapas de um Projeto de Pesquisa de Marketing).**

**4. Problemas Gerenciais em Marketing X Problemas de Pesquisa de Marketing.**

**5. Design de Pesquisa de Marketing: Exploratória X Conclusiva (Descritiva X Causal); Dados Primários X Secundários; Pesquisa Qualitativa X Quantitativa.**

**6. Técnicas de Coleta e Análise para a Pesquisa de Marketing: Observação, Grupos Focais, Entrevistas, Questionários, Técnicas Projetivas, Experimentos.**

**7. Mensuração de Variáveis / Uso de Escalas em Pesquisa de Marketing.**

**8. Amostragem em Pesquisa de Marketing.**

**9. Tratamento de Dados em Pesquisa de Marketing**

**10. Análise de Dados em Pesquisa de Marketing: Univariada e Multivariada (Técnicas Elementares)**

**11. Uso de Software em Pesquisa de Marketing: Sphynx, Minitab e SPSS**

**12. Projeto Prático de Pesquisa de Marketing.**

#### 4. **BIBLIOGRAFIA BÁSICA**

KUMAR, J.; DAY, G. S.; AAKER, D. A. **Pesquisa de Marketing**. 2 ed., São Paulo, Atlas, 2007.

MALHOTRA, N. K. **Pesquisa de marketing: uma orientação aplicada**. 4. Ed. Porto Alegre: Bookman, 2006.

MATTAR, F. N. **Pesquisa de marketing: metodologia, planejamento**. São Paulo: Atlas, v. I, 6. Ed., 2005 e v. 2, 3. Ed., 2006.

#### 5. **BIBLIOGRAFIA COMPLEMENTAR**

COLLIS, J.; HUSSEY, R. **Pesquisa em Administração**. 2 ed., Porto Alegre, Bookman, 2005.

GIL, A. C. **Como elaborar projetos de pesquisa**. 5. Ed. São Paulo: Atlas, 2010.

GIL, A. C. **Métodos e técnicas de pesquisa social**. 6. Ed. São Paulo: Atlas, 2008.

LAKATOS, M.; MARCONI, M. A. **Fundamentos de metodologia científica**. 7 Ed. São Paulo: Atlas, 20I0.

MALHOTRA, N. K.; ROCHA, I.; LAUDISIO, M. C. ET AL. I. Ed. **Introdução à Pesquisa de Marketing**. São Paulo: Pearson Education, 2005.

# 6. **APROVAÇÃO**

Profa. Dra. Luciana Carvalho Coordenadora do Curso de Graduação em Administração

Profa. Dra. Cíntia Rodrigues de Oliveira Diretora da Faculdade de Gestão e Negócios

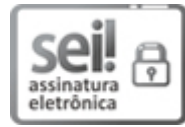

Documento assinado eletronicamente por **Luciana Carvalho**, **Presidente**, em 15/06/2021, às 14:37, conforme horário oficial de Brasília, com [fundamento](http://www.planalto.gov.br/ccivil_03/_Ato2015-2018/2015/Decreto/D8539.htm) no art. 6º, § 1º, do Decreto nº 8.539, de 8 de outubro de 2015.

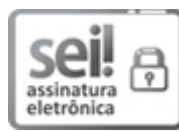

Documento assinado eletronicamente por **Cíntia Rodrigues de Oliveira**, **Diretor(a)**, em 16/06/2021, às 10:11, conforme horário oficial de Brasília, com [fundamento](http://www.planalto.gov.br/ccivil_03/_Ato2015-2018/2015/Decreto/D8539.htm) no art. 6º, § 1º, do Decreto nº 8.539, de 8 de outubro de 2015.

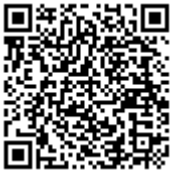

A autenticidade deste documento pode ser conferida no site https://www.sei.ufu.br/sei/controlador\_externo.php? [acao=documento\\_conferir&id\\_orgao\\_acesso\\_externo=0,](https://www.sei.ufu.br/sei/controlador_externo.php?acao=documento_conferir&id_orgao_acesso_externo=0) informando o código verificador **2836886** e o código CRC **96BC4457**.

**Referência:** Processo nº 23117.061000/2020-26 SEI nº 2836886